Управление образования администрации г. Кемерово муниципальное бюджетное общеобразовательное учреждение "Общеобразовательная школа психолого-педагогической поддержки с осуществлением медицинской реабилитации детей с нарушением опорно-двигательного аппарата №100".

Принята на заседании Педагогического совета От 31 августа 2021 г. Протокол №1

Утверждаю: Директор МБОУ №100 (Г.В.Колмогоров) 31 августа 2021 г.

#### Рабочая программа курса внеурочной деятельности «Пиксели»

общеинтеллектуальной направленности Возраст учащихся: 13-17 лет Срок реализации 3 года

> Разработчик: Алексеева Наталья Александровна, учитель информатики и ИКТ

Кемерово 2021 год

# **Содержание**

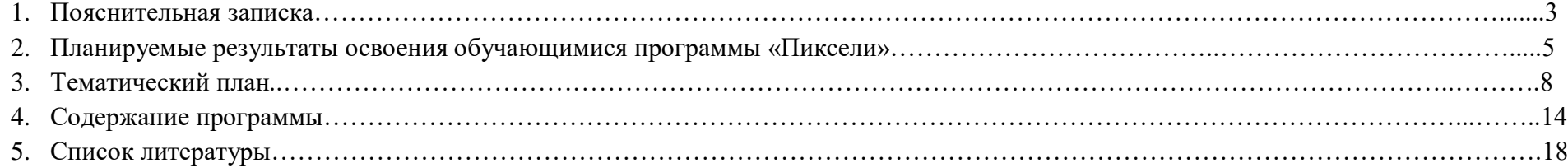

#### **1. Пояснительная записка**

Настоящая программа разработана на основе следующих документов:

-Закона РФ «Об образовании в Российской Федерации» ФЗ- 273 от 29.12.2012 г.;

-Приказа Министерства образования и науки Российской Федерации от 06.10.2009 №373 «Об утверждении и введении в действие федерального государственного образовательного стандарта начального общего образования»;

-Приказа Минобрнауки России от 19.12.2014 № 1598 «Об утверждении федерального государственного образовательного стандарта начального общего образования обучающихся с ограниченными возможностями здоровья» (Зарегистрировано в Минюсте России 03.02.2015  $N_2$  35847);

-Приказа «Об утверждении и введении в действие Федерального государственного образовательного стандарта основного общего образования» (ФГОС ООО) от 17.12.2010 №1897;

-Письма Министерства образования и науки РФ от 12 мая 2011 г. №03-296 «Об организации внеурочной деятельности при введении федерального государственного образовательного стандарта общего образования»;

-Письма департамента образования и науки Кемеровской области от 21.10.2011 г. №6431/06 Разъяснения по организации внеурочной деятельности в общеобразовательных учреждениях Кемеровской области;

-Квалификационные характеристики должностей работников образования (приказ Минздравсоцразвития РФ от 14.08.2009 № 593);

- Санитарно - эпидемеологические требования к условиям и организации обучения и воспитания в организациях, осуществляющих образовательную деятельность по адаптированным основным общеобразовательным программам для обучающихся с ограниченными возможностями здоровья, утвержденные постановлением Главного государственного санитарного врача Российской Федерации от 10.07.2015 N 26;

- Устава МБОУ № 100.

Рабочая программа «Пиксели» разработана в соответствии с основными положениями Федерального Государственного Образовательного Стандарта. Программа содержит развёрнутое календарно-тематическое планирование системы учебных занятий и педагогических средств, с помощью которых формируются универсальные учебные действия, планируемые результаты освоения образовательной программы: личностные, метапредметные, предметные, учебно-методическое обеспечение.

Курс внеурочной деятельности «Пиксели» имеет своей целью знакомство учащихся с понятием растровая, компьютерная графика на примере графических редакторов: Paint, Paint 3D, Gimp, AdobePhotoshop. Данная тема выбрана потому, что при изучении курса информатики в школе на изучение графических программ отводится очень мало времени, а вместе с тем это направление является одним из часто используемых и интересных с точки зрения выполнения практических работ. С другой стороны, знание данного направления использования компьютера может помочь ребенку определиться с выбором профессии. Данный курс способствует развитию познавательной активности учащихся; творческого и операционного мышления; повышению интереса к информационным технологиям, а самое главное, профориентации в мире профессий, связанных с использованием знаний этих технологий.

Данная программа является программой дополнительного образования, имеет общеинтеллектуальную направленность. Она разработана для учащихся 7-10 классов общеобразовательной школы с учетом особенностей развития, воспитания и обучения детей с особенностями в развитии, адаптирована к обучению детей с ОВЗ. Срок реализации 3 года.

Основное внимание в программе уделяется созданию иллюстраций и редактированию изображений в растровых программах. На занятиях подробно изучаются программы графических редакторов: Paint, Paint 3D, Gimp, Adobe Photoshop. Программа имеет четко выраженную практическую направленность, помогает обучающимся использовать теоретические и практические знания по информационным технологиям для обработки и создания собственных проектов.

**Цель курса** – обеспечить сознательное овладение учащимися основами обработки и создания изображений с помощью растровых графических редакторов: Paint, Paint 3D, Gimp, Adobe Photoshop, раскрыть роль информационных технологий и вычислительной техники в современном издательском мире, привить навыки сознательного использования ЭВМ в своей учебной, а затем и профессиональной деятельности, сформировать и развить эстетический вкус учащегося.

#### **Основные задачи курса:**

- познакомить учащихся с растровыми графическими редакторами: Paint, Paint 3D, Gimp, Adobe Photoshop.;
- раскрыть общие закономерности создания и обработки изображений в данном редакторе;
- сформировать навыки работы в данном редакторе;
- сформировать умение самостоятельно создавать и обрабатывать изображения;
- сформировать и развить эстетический вкус учащихся.

**Актуальность программы:** В последнее время для создания профессиональной рекламы, выпуска газет, журналов все чаще применяют компьютерные технологии. Востребованы такие профессии, как художник-дизайнер, художник-иллюстратор, художникмультипликатор, фотограф, полиграфист, web-мастер. Стали доступными для широкой массы потребителей цифровые фото- и видеокамеры, изображения с которых также обрабатываются на компьютере. Для обработки изображений, для создания мультфильма, рекламы и т.д. используются различные виды графических редакторов. В основном это профессиональные программы, разобраться в которых самостоятельно достаточно сложно.

**Новизна программы:** Заключается в возможности изучения современных мощных компьютерных программ в области компьютерной графики и анимации на уровне доступном для понимания обучающегося.

#### **Механизм достижения цели**

Цели и задачи программы, содержание учебного материала и методика поведения даны с учетом особенностей развития, воспитания и обучения детей с особенностями в развитии, адаптирована к обучению детей с ОВЗ.

Для успешного проведения занятий применяются разнообразные **методы и приемы** обучения: словесные, практические, наглядные.

### **Связь с другими предметами**

Знания, полученные при изучении данного курса, учащиеся могут использовать при создании рекламной продукции, для визуализации научных и прикладных исследований в различных областях знаний — физике, химии, биологии и др. Созданное изображение может быть использовано в докладе, статье, мультимедиа-презентации, размещено на Web - странице или импортировано в документ издательской системы. Знания и умения, приобретенные в результате освоения курса «Компьютерная графика», являются фундаментом для дальнейшего совершенствования мастерства в области трехмерного моделирования, анимации, видеомонтажа, создания систем виртуальной реальности.

#### **Принципы, формы и методы проведения занятия**

Курс построен на специально отобранном материале и опирается на следующие принципы:

- системность;
- гуманизация;
- междисциплинарная интеграция;
- дифференциация.

## **Формы проведения занятий:**

Курс включает в себя две части: лекционную и практическую. Теоретическая часть организована в форме лекций. Лекции проводятся с обязательным использованием иллюстративных материалов. Практическая часть – в форме самостоятельных заданий (практических работ на компьютере) и творческих работ, что является важной составляющей всего курса. Теоретическая и прикладная часть курса изучается параллельно, чтобы сразу же закреплять теоретические вопросы на практике. В ходе выполнения индивидуальных работ, учитель консультирует учащихся и при необходимости оказывает им помощь. Выполняя практические задания, учащиеся не только закрепляют навыки работы с программами, но и развивают свои творческие способности. Каждое занятие начинается с мотивационного этапа, ориентирующего учащегося на выполнение практического задания по теме.

Тема урока определяется приобретаемыми навыками, например «Создание рисунков из кривых». Изучение нового материала носит сопровождающий характер, ученики изучают его с целью создания запланированного образовательного продукта (рисунка, логотипа, плаката и др.).

Одной из форм работы могут быть занятия – семинары (занятия-исследования), где учащиеся, разбившись на группы, самостоятельно исследуют определенные возможности программы, затем обмениваются полученными знаниями. В итоге учащиеся должны овладеть полным спектром возможностей работы с программой.

#### **Основные методы и технологии:**

Основной технологией обучения является метод проектов. Метод проектов – способ достижения дидактической цели через детальную разработку проблемы, которая должна завершиться вполне реальным, осязаемым практическим результатом, оформленным тем или иным образом.

Технология ориентирована на самостоятельную (индивидуальную, парную, групповую) деятельность учащихся при выполнении практических заданий и творческих проектов в течение определенного отрезка времени. Выполнение творческих проектных работ завершается их защитой и рефлексивной оценкой.

## **2. Планируемые результаты освоения курса внеурочной деятельности «Пиксели» Требования к уровню подготовки обучающихся**

#### *знать / понимать:*

- возможности программ Paint, Paint 3D, Gimp, Adobe Photoshop;
- инструменты выделения, ретуширования;
- понятие слоя, фильтра, маски и канала.

### *уметь:*

- настроить интерфейс программы;
- работать с инструментами выделения
- работать с инструментами ретуширования и коррекции изображений;
- работать со слоями, каналами, масками фильтрами;
- обрабатывать фотографии;
- создавать коллажи и иллюстрации;
- осуществлять обмен файлами между другими программами. *Использовать приобретенные знания и умения в практической деятельности и повседневной жизни для:*
- соблюдения правил личной гигиены и безопасных приёмов работы со средствами информационных и коммуникационных технологий;
- решения учебных и практических задач с применением возможностей компьютера;
- использование полученных навыков и умений в своём самообразовании.

#### **Личностные, метапредметные и предметные результаты освоения учебного предмета**

#### *Личностные результаты*

- формирование информационной культуры учащихся;
- умение планировать свою работу;
- воспитание умственных, волевых усилий, концентрации внимания, логичности и развитости воображения;
- начало профессионального самоопределения, ознакомление с миром профессий, связанных с информационными и коммуникационными технологиями.

# *Личностные действия:*

В процессе изучения курса «Пиксели» ученик получает возможность для формирования:

- устойчивой учебно-познавательной мотивации учения,
- умения находить ответ на вопрос о том, «какой смысл имеет для меня учение»,

- умения находить ответ на вопрос о том, «какой смысл имеет использование современных информационных технологий в процессе обучения в школе и самообразования».

## *Метапредметные результаты*

*Познавательные* универсальные учебные действия:

- использование для визуализации своих исследований, проектов, рефератов, сообщений;
- созданное изображение может быть размещено на web-странице или импортировано в документ издательской системы;
- хороший фундамент для дальнейшего совершенствования мастерства в области компьютерной графики.

*Коммуникативные* универсальные учебные действия:

- аргументирование своей точки зрения;
- выслушивание собеседника и ведение диалога;
- признавание возможности существования различных точек зрения и права каждого иметь свою.

*Регулятивные универсальные учебные действия*:

планирование последовательности шагов для достижения цели;

поиск ошибок в плане действий и внесение в него изменений.

## *Предметные результаты*

Учащиеся должны овладеть *основами компьютерной графики,* а именно должны **знать:**

- особенности, достоинства и недостатки растровой графики;
- особенности, достоинства и недостатки векторной графики;
- методы описания цветов в компьютерной графике цветовые модели;
- способы получения цветовых оттенков на экране и принтере;
- способы хранения изображений в файлах растрового и векторного формата;
- методы сжатия графических данных:
- проблемы преобразования форматов графических файлов;
- назначение и функции различных графических программ.

В результате освоения *практической части* курса учащиеся должны **уметь:**

- **1)** создавать и редактировать изображения в программе Adobe PhotoShop, а именно:
	- выделять фрагменты изображений с использованием различных инструментов (область, лассо, волшебная палочка и др.);
	- перемещать, дублировать, вращать выделенные области;
	- редактировать фотографии с использованием различных средств художественного оформления;
	- сохранять выделенные области для последующего использования;
	- монтировать фотографии (создавать многослойные документы);
	- раскрашивать чёрно-белые эскизы и фотографии;
	- применять к тексту различные эффекты;
	- выполнять тоновую коррекцию фотографий;
	- выполнять цветовую коррекцию фотографий;
	- ретушировать фотографии;
- **2)** выполнять обмен файлами между графическими программами.

**Способы проверки результатов**: устный опрос, групповая работа, практическая работа.

**Формы подведения итогов**: проверочная практическая работа, мини-проекты.

# **3. Тематический план**

Курс рассчитан на 3 года обучения

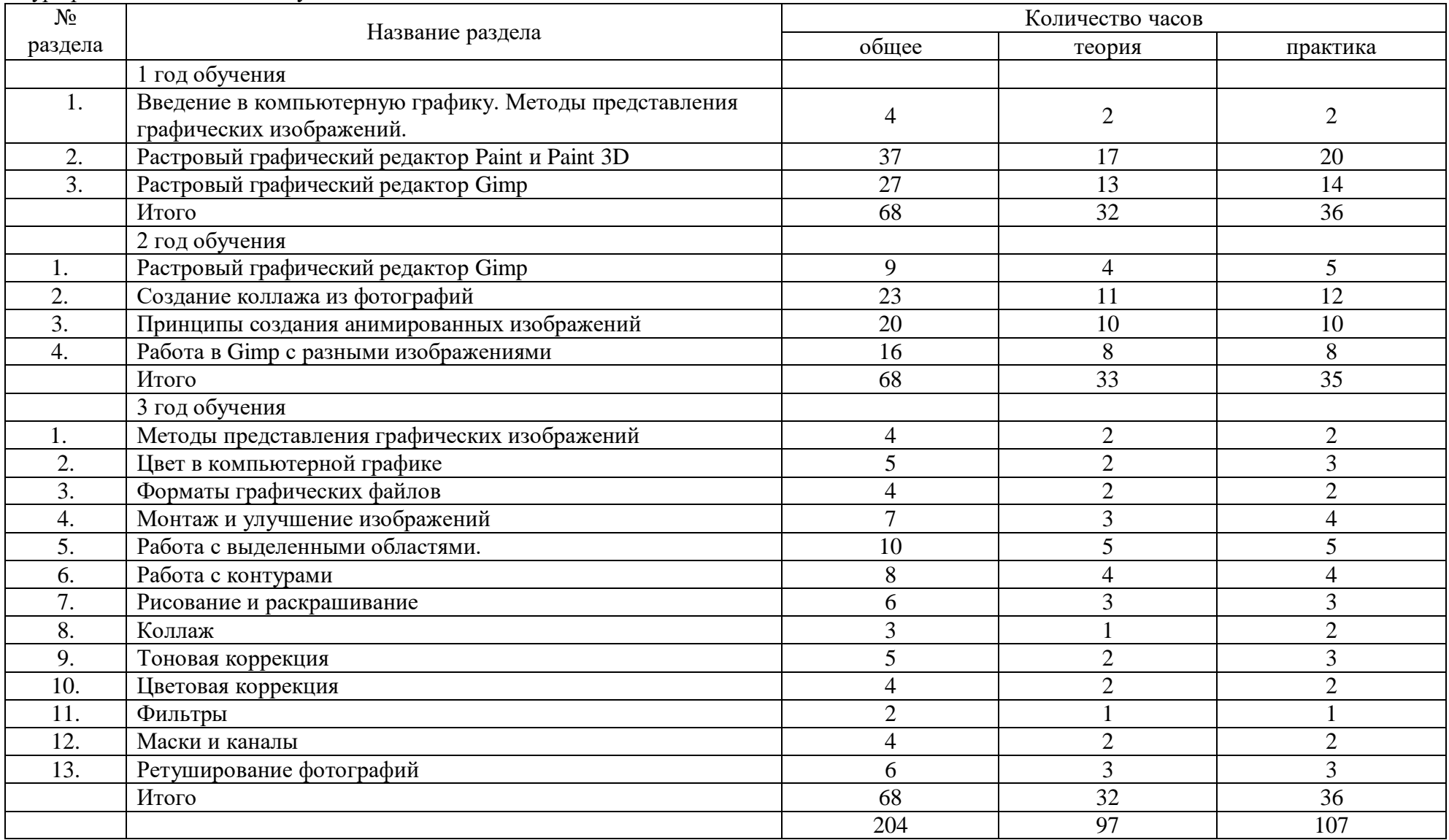

# **1 год обучения 68 часов 2 раза в неделю**

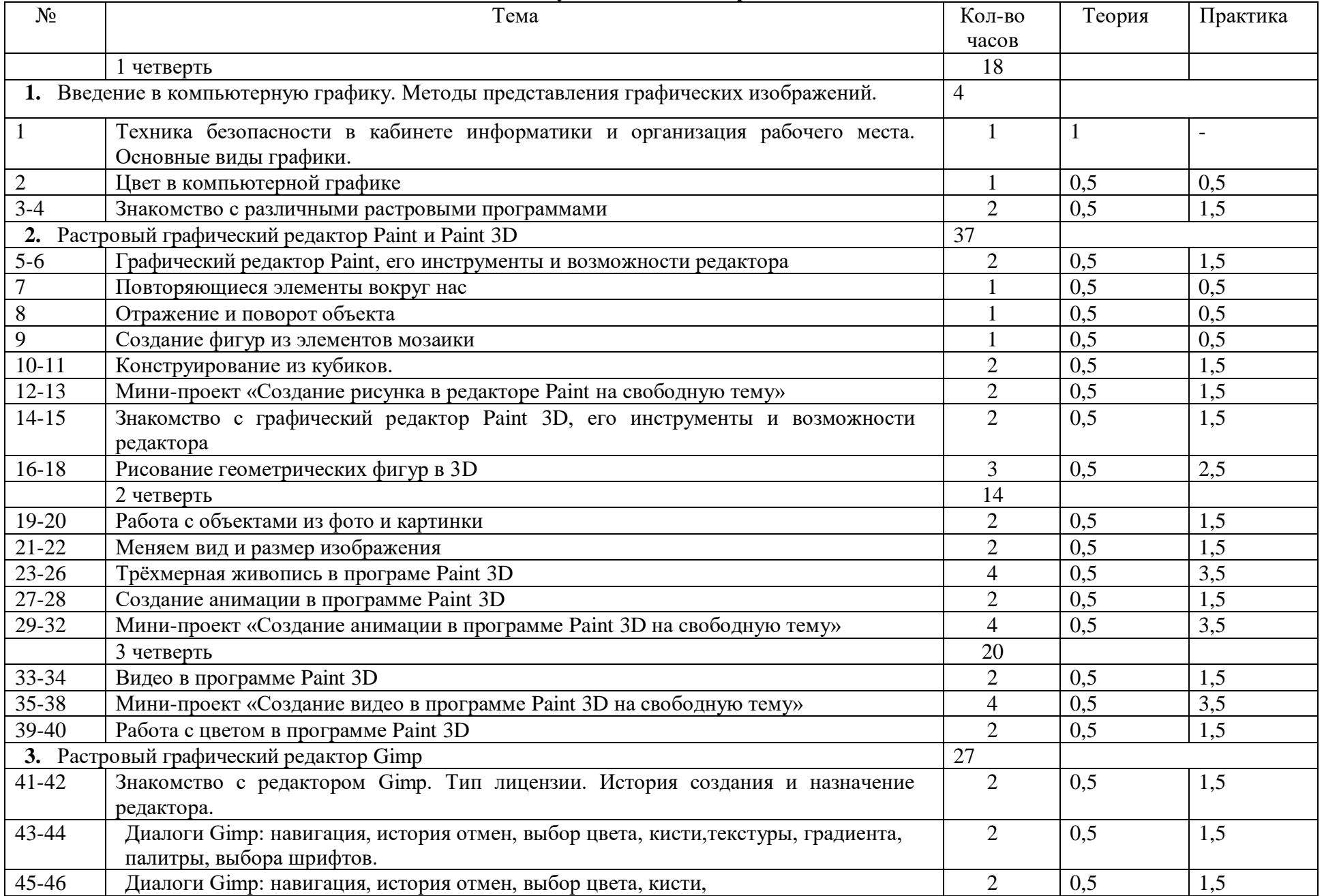

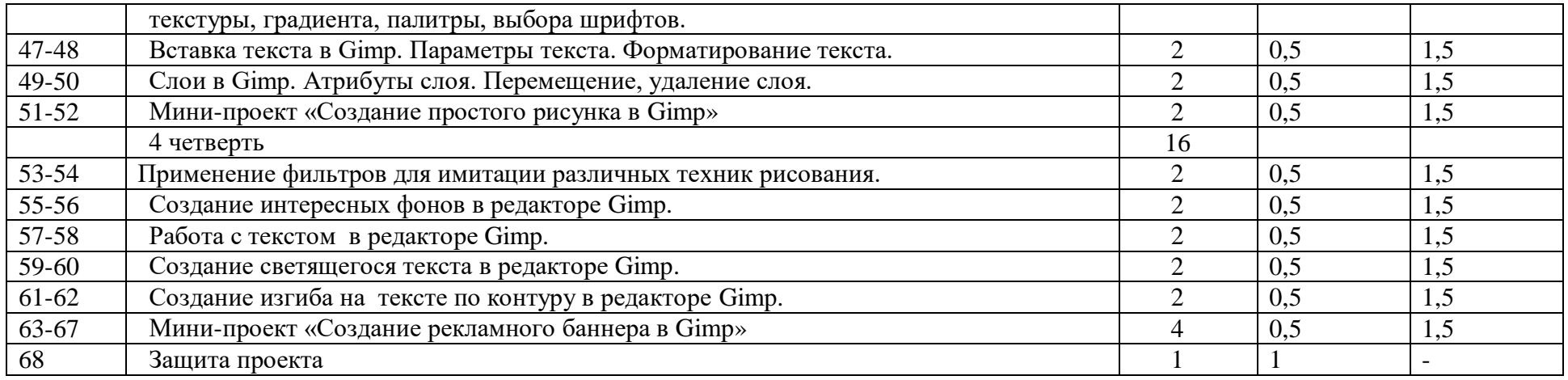

# **2 год обучения 68 часов 2 год обучения**

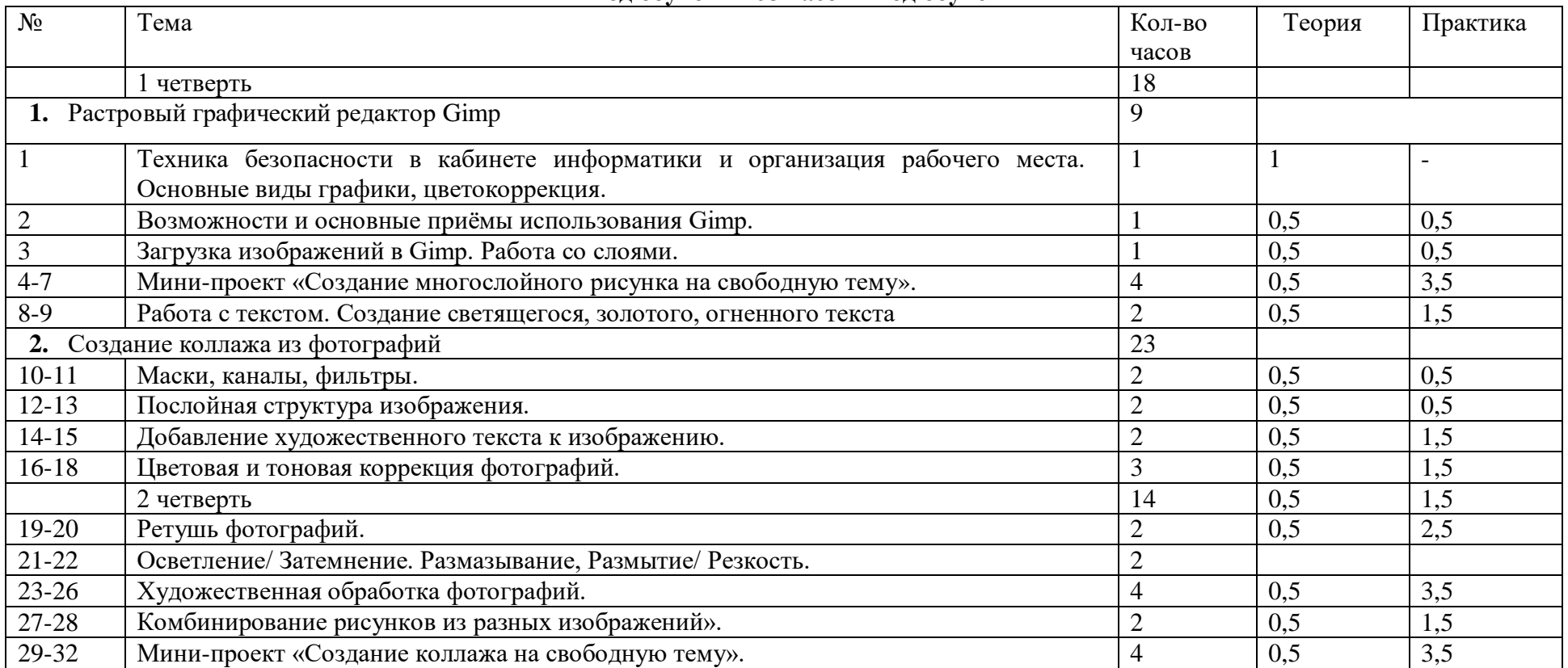

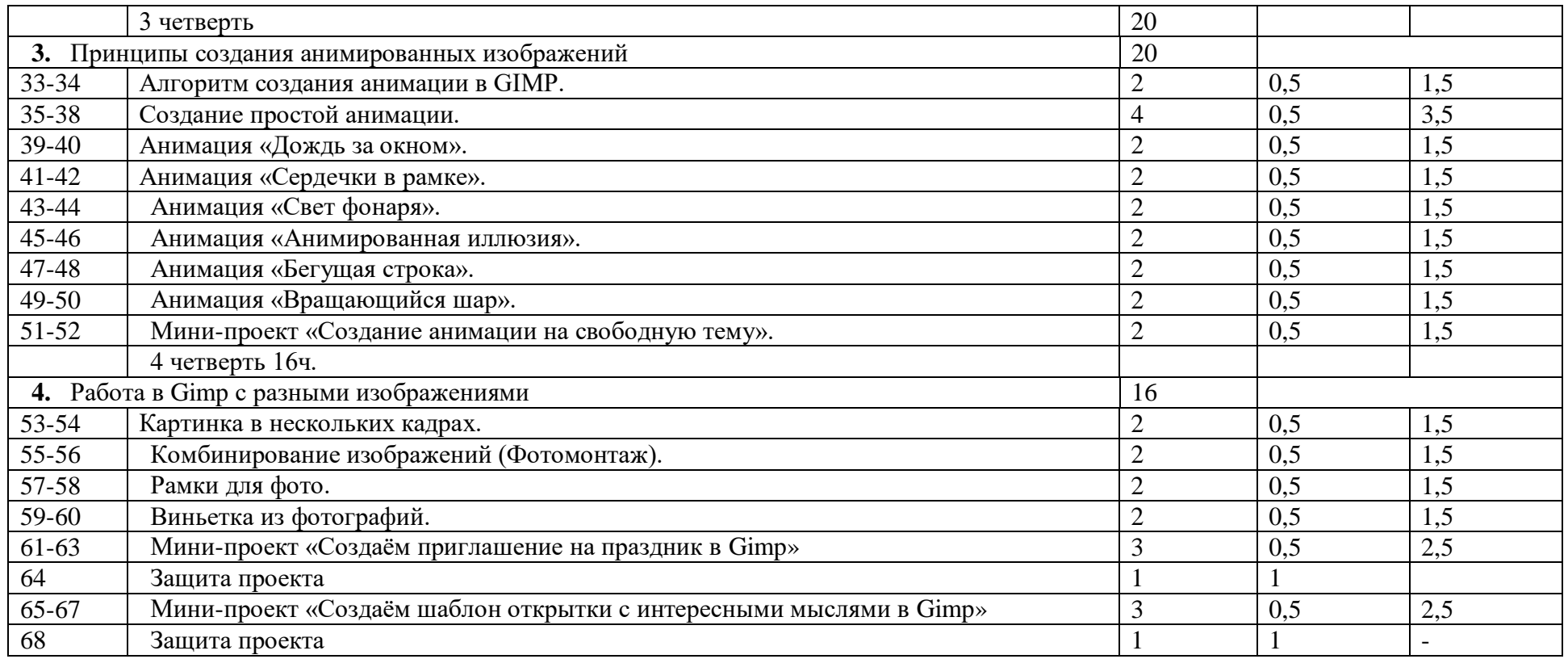

# **3 год обучения 68 часов 2 год обучения**

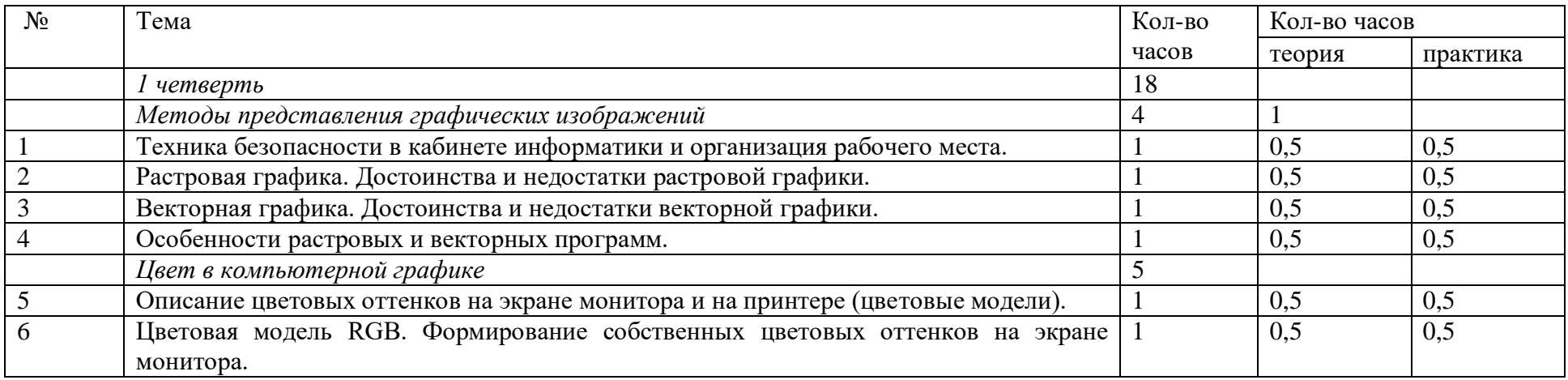

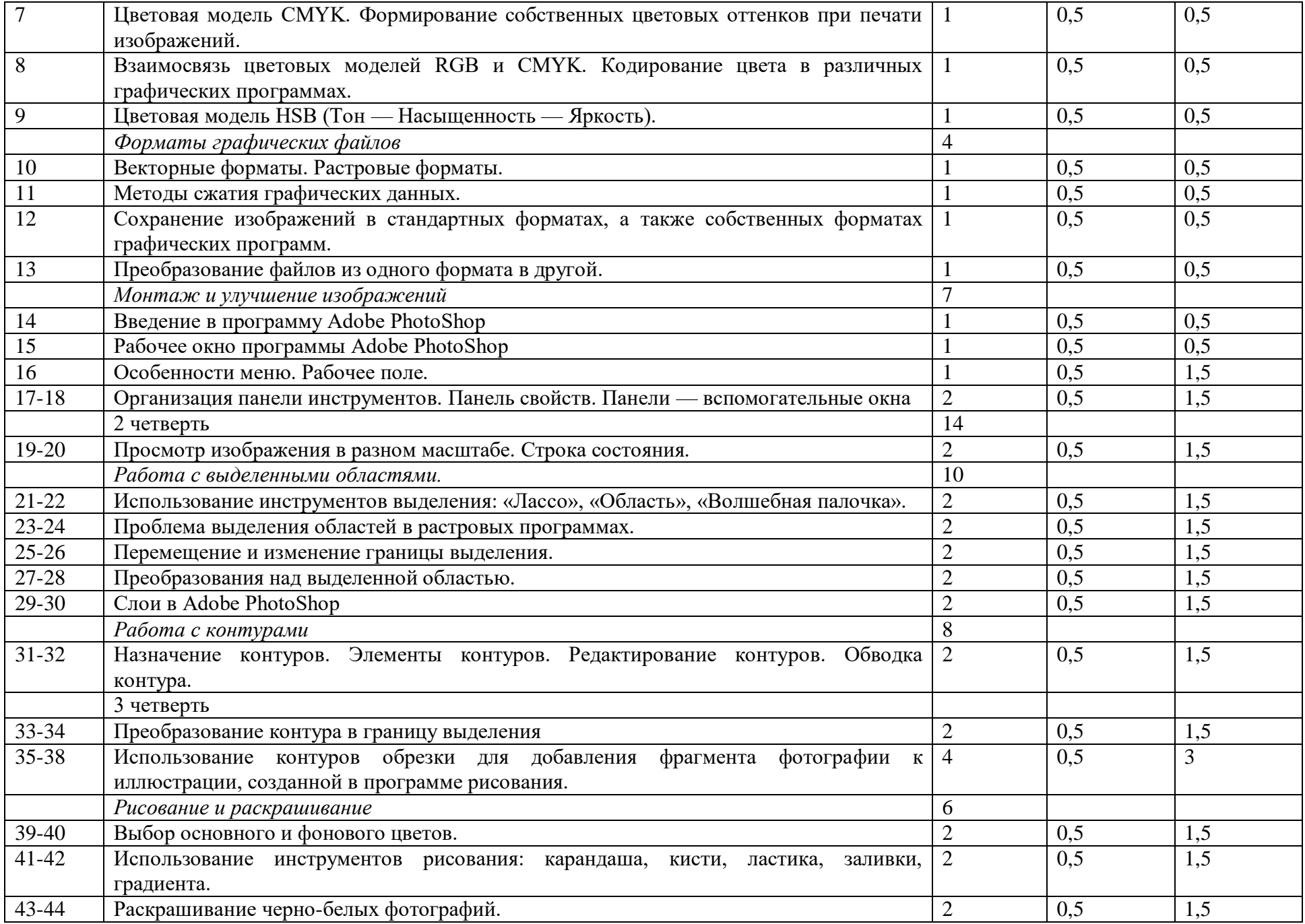

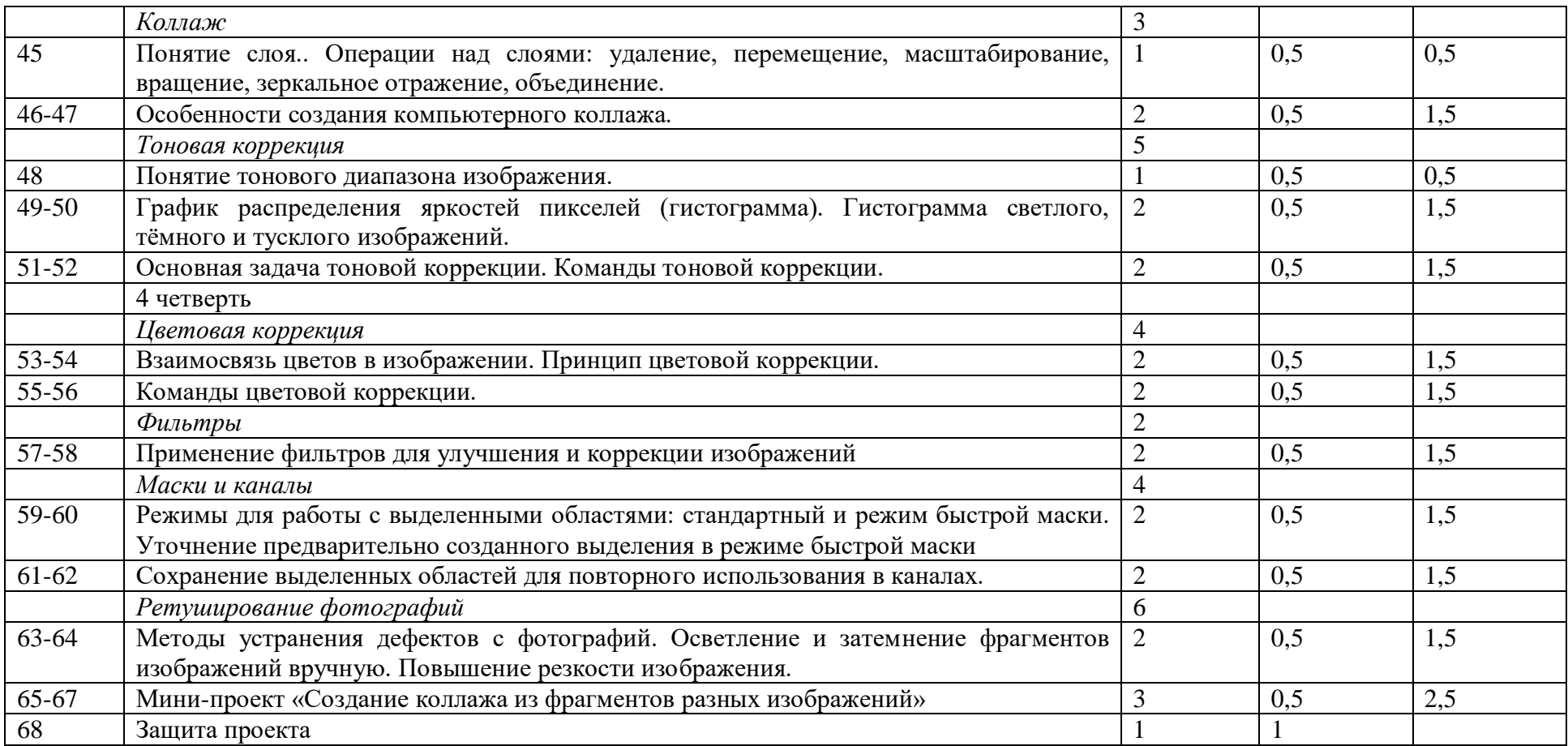

## **4. Содержание курса**

В курсе кружка «Пиксели» рассматриваются:

- основные вопросы создания, редактирования и хранения изображений;
- особенности работы с изображениями в растровых программах;
- методы создания иллюстраций, коллажей в растровых программах.

Для создания и редактирования изображений и монтажа фотографий — программы: Paint3D, Gimp, Adobe PhotoShop.

# **1 год обучения.**

1. Введение в компьютерную графику. Методы представления графических изображений.

Растровая графика. Достоинства растровой графики. Недостатки растровой графики. Векторная графика. Достоинства векторной графики. Недостатки векторной графики. Сравнение растровой и векторной графики. Особенности растровых и векторных программ. Практическая направленность:

- находить отличия векторной и растровой графики;
- знать достоинства и недостатки векторной и растровой графики;
- уметь выбирать вид компьютерной графики по назначению;
- знать программы для векторной и растровой графики.
- 2. Растровый графический редактор Paint и Paint 3D.

Знакомство с графическим редактором Paint и Paint 3D. Первоначальные сведения о возможностях графических редакторов Paint и Paint

3D. Назначение и основные возможности графических редакторов.Алгоритм запуска Paint и Paint 3D.

Основные приемы работы с компьютерной графикой в программах. Изменение размера рисунка. Сохранение рисунка. Операции с цветом. Выбор фрагмента изображения. Монтаж рисунка из объектов. Создание изображений 3D.

Панель инструментов и основные приемы работы в графическом редакторе Paint и Paint 3D.

Практическая направленность:

- знать назначение и возможности программ Paint и Paint 3D;
- уметь изменять размеры рисунка сохранять рисунок в нужном формате;
- уметь сочетать цвета и их оттенки;
- уметь создавать модели в 3D.
- 3. Растровый графический редактор Gimp.

Учащиеся узнают о том, что это свободно распространяемое программное обеспечение.

Создание и форматирование простейших изображений, использовать инструменты для выделения объектов и текста, перемещения, копирования, заливки. Использование фильтров при создании баннера. Форматы сохранения файлов в данной программе. Практическая направленность:

- знать что такое свободное ПО;
- уметь настраивать панель инструментов, настраивать инструмент;
- уметь загружать фильтры в программу и использовать фильтры по назначению.

# **2 год обучения.**

1. Растровый графический редактор Gimp.

Возможности и основные приёмы работы в Gimp. Загрузка изображений и работа со слоями.

Практическая направленность:

- уметь создавать многослойный рисунок и текст.
- 2. создание коллажа из фотографий.

Маски, каналы, фильтры. Добавление текста к изображению. Цветовая и тоновая коррекция. Ретушь фотографий. Комбинирование рисунков из разных изображений.

Практическая направленность:

- знать для чего нужны маски, каналы, фильтры;
- уметь применять маски, каналы и фильтры при создании изображения;
- уметь подбирать цветовую гамму и тоновую коррекцию изображений;
- уметь производить ретушь фотографий, комбинировать рисунки из разных изображений.
- 3. Принципы создания анимированных изображений.

Алгоритм создания анимации. Простые и сложные анимации.

Практическая направленность:

- знать алгоритм создания анимации;
- уметь создавать простую и сложную анимацию;
- уметь создавать анимацию на разные темы.
- 4. Работа в Gimp с разными изображениями.

Картинка в нескольких кадрах, комбинирование изображений.

# Практическая направленность:

уметь комбинировать несколько изображений, создавать рамки для фотографий, виньетки.

# **3 год обучения.**

1. Методы представления графических изображений

Растровая графика. Достоинства растровой графики. Недостатки растровой графики. Векторная графика. Достоинства векторной графики. Недостатки векторной графики. Сравнение растровой и векторной графики. Особенности растровых и векторных программ.

Практическая направленность:

- находить отличия векторной и растровой графики;
- знать достоинства и недостатки векторной и растровой графики;
- уметь выбирать вид компьютерной графики по назначению;
- знать программы для векторной и растровой графики.
- 2. Цвет в компьютерной графике

Описание цветовых оттенков на экране монитора и на принтере (цветовые модели). Цветовая модель RGB. Формирование собственных цветовых оттенков на экране монитора. Цветовая модель CMYK. Формирование собственных цветовых оттенков при печати изображений. Взаимосвязь цветовых моделей RGB и CMYK. Кодирование цвета в различных графических программах. Цветовая модель HSB (Тон — Насыщенность — Яркость).

Практическая направленность:

- знать как формируется изображение на экране и цвет;
- выбирать цветовую модель в зависимости от назначения изображения;
- менять тона, насыщенность, яркость цветов;
- подбирать цвета для создания изображения.
- 3. Форматы графических файлов

Векторные форматы. Растровые форматы. Методы сжатия графических данных. Сохранение изображений в стандартных форматах, а также собственных форматах графических программ. Преобразование файлов из одного формата в другой.

Практическая направленность:

- знать форматы векторной и растровой графики;
- уметь сжимать изображения до нужного размера;
- сохранять изображение в разных форматах;
- уметь преобразовывать один формат в другой.

4. Монтаж и улучшение изображений

Введение в программу Adobe PhotoShop

Рабочее окно программы Adobe PhotoShop

Особенности меню. Рабочее поле. Организация панели инструментов. Панель свойств. Панели — вспомогательные окна. Просмотр изображения в разном масштабе. Строка состояния.

Практическая направленность:

- уметь настраивать рабочее поле программы;
- иметь представление о возможностях каждого инструмента, изменять его параметры;
- уметь просматривать изображение в разном масштабе;
- настраивать строку состояния.

5. Работа с выделенными областями. Использование инструментов выделения: «Лассо», «Область», «Волшебная палочка».

Проблема выделения областей в растровых программах. Использование различных инструментов выделения: Область, Лассо, Волшебная палочка. Перемещение и изменение границы выделения. Преобразования над выделенной областью. Слои.

Практическая направленность:

- уметь работать с выделенными областями с помощью инструментов выделения: «Лассо», «Область», «Волшебная палочка»;
- изменять параметры инструментов выделения: «Лассо», «Область», «Волшебная палочка»;
- изменять границы изображения;
- знать понятие слоя, уметь проводить операции со слоями.
- 6. Работа с контурами

Назначение контуров. Элементы контуров. Редактирование контуров. Обводка контура. Преобразование контура в границу выделения. Использование контуров обрезки для добавления фрагмента фотографии к иллюстрации, созданной в программе рисования.

Практическая направленность:

уметь использовать и знать назначение контуров;

- преобразовывать контур в границу выделения;
- научится производить обрезку по контуру;
- сочетать разные элементы в одной фотографии.
	- 7. Повторение изученного 1 года обучения
- 8. Рисование и раскрашивание

Выбор основного и фонового цветов. Использование инструментов рисования: карандаша, кисти, ластика, заливки, градиента. Раскрашивание черно-белых фотографий.

Практическая направленность:

- научится создавать собственные изображения;
- уметь переключать основной и фоновый цвет;
- использовать инструменты рисования: карандаш, кисть, ластик, заливка, градиент.
- Раскрашивать черно-белые фотографии.
- 9. Коллаж. Основы работы со слоями

Особенности создания компьютерного коллажа. Понятие слоя. Использование слоев для создания коллажа. Операции над слоями: удаление, перемещение, масштабирование, вращение, зеркальное отражение, объединение.

Практическая направленность:

- знать назначение коллажа, уметь определять виды коллажа;
- знать понятие слоя, использовать его в создании многослойного коллажа;
- уметь проводить со слоями операции удаление, перемещение, масштабирование, вращение, зеркальное отражение, объединение.

## 10. Тоновая коррекция

Понятие тонового диапазона изображения. График распределения яркостей пикселей (гистограмма). Гистограмма светлого, тёмного и тусклого изображений. Основная задача тоновой коррекции. Команды тоновой коррекции.

Практическая направленность:

- уметь выбирать тоновый диапазон;
- настраивать гистограмму;
- применять тоновую коррекцию для улучшения изображения;
- уметь использовать основные команды тоновой коррекции.
- 11. Цветовая коррекция

Взаимосвязь цветов в изображении. Принцип цветовой коррекции. Команды цветовой коррекции.

Практическая направленность:

- уметь подбирать цвета и их оттенки для данного изображения;
- подбирать цвета с помощью гистограммы.
- 12. Фильтры

Практическая направленность:

- уметь использовать фильтры для улучшения изображений.
- 13. Маски и каналы

Режимы для работы с выделенными областями: стандартный и режим быстрой маски. Уточнение предварительно созданного выделения в режиме быстрой маски. Сохранение выделенных областей для повторного использования в каналах. Практическая направленность:

- знать чем отличается режимы для работы, выбирать правильный режим для данного изображения;
- уметь использовать режим быстрой маски;
- уметь пользоваться каналами цветопередачи.
- 14. Ретуширование фотографий

Методы устранения дефектов с фотографий. Осветление и затемнение фрагментов изображений вручную. Повышение резкости изображения.

Практическая направленность:

- научится корректировать изображения;
- устранять дефекты на фотографиях;
- улучшать качество изображения.

## **5. Список литературы**

Учебно-методический комплект «Компьютерная графика» состоит из учебного пособия и практикума.

- 1. Залогова Л.А. Компьютерная графика. Элективный курс: Учебное пособие/Л.А.Залогова. БИНОМ, 2016. 234 с.
- 2. Залогова Л.А. Компьютерная графика. Элективный курс: Практикум/Л.А.Залогова. БИНОМ, 2016. 245 с.